## https://www.100test.com/kao\_ti2020/644/2021\_2022\_2011\_E5\_B9\_ B4\_E6\_9C\_AC\_c64\_644113.htm 2011 www.bxjyw.com  $10$

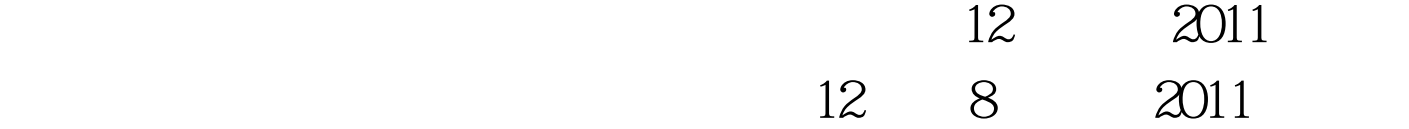

 $3$ 

www.bxjyw.com

 $10$ 

wap.bxjyw.com,

绩查询",进入成绩查询系统,输入10位准考证号,即可查

户:http://218.25.229.246 http://218.25.229.224 http://search.bxjyw.com

## :http://search.bxjyw.com/wap.htm

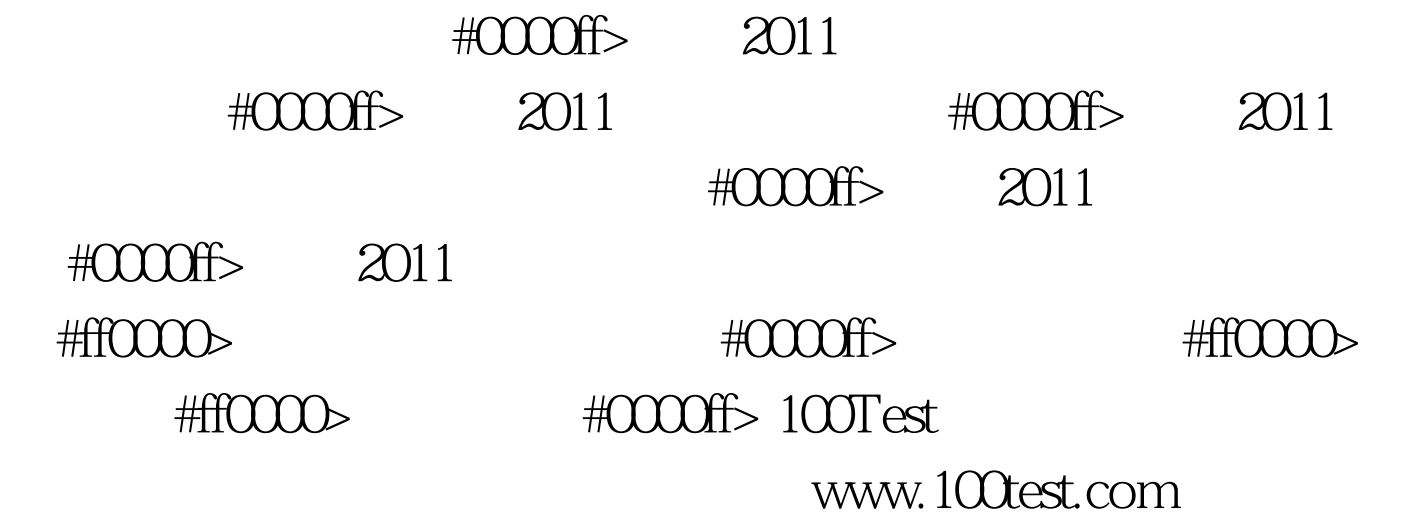